# **INTEGRACIJA ORACLE UCM I ERP BURIN**

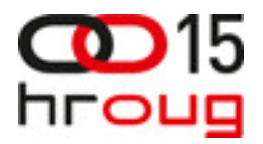

**Nenad Len**đ**el,** Uljanik IRI d.o.o., Flaciusova 1, 52100 PULA, nenad.lendjel@uljanik.hr, tel: 052/373 778 **Marko Puši**ć**,** Uljanik IRI d.o.o., Flaciusova 1, 52100 PULA, marko.pusic@uljanik.hr, tel: 052/373 778

#### **SAŽETAK**

U cilju podizanja kvalitete i sveukupne raspoloživosti sustava Oracle UCM, realizirano je rješenje kojim je omogućena integracija poslovnog sustava, BURIN, i sustava Oracle UCM (UCM). Rješenje je modul sustava BURIN (ERP).

Realiziranim rješenjem, korisnicima je omogućeno povezivanje poslovnih podataka i pripadnih dokumenata između dva sustava.

Rješenje je visoko parametrizirano. Na jednostavan način omogućuje integraciju infrastrukture UCM sa bilo kojim poslovnim sustavom u produkcijskoj uporabi.

Ovisno o ovlastima, korisnicima je omogućena dostupnost prijavljenih sadržaja iz poslovnog sustava i iz sustava UCM.

#### **1. UVOD**

 Kao infrastruktura UCM pruža funkcionalnosti strukturiranog smještaja "nestrukturiranog" sadržaja kao što su razni PDF, Word, Excel dokumenti, slike i sl. Uz osnovnu funkcionalnost smještaja sadržaja, za iste osigurava kvalitetnu razinu zaštite, njihovo verzioniranje, jednostavno pretraživanje te integraciju sa Office alatima. Osim navedenog omogućuje definiciju i provedbu radnih procesa sljedova (tzv. workflow), upravljanje sa pohranjenim sadržajem.

 Infrastruktura Oracle UCM na raspolaganju je korisnicima Uljanika od 01. ožujka 2009. kada se započelo sa radom u produkciji projekta Tehnička dokumentacija.

 Nakon uspješne implementacije pilot projekta Uljanik Tehnička dokumentacija i daljnjim razvojem BURIN-a pojavila se potreba povezivanja ta dva sustava.

 Integracija BURIN-a i UCM-a realizirana je kao nadogradnja (zamjena) postojeće, već ranije razvijene funkcionalnosti spremanja dokumenata unutar BURIN-a.

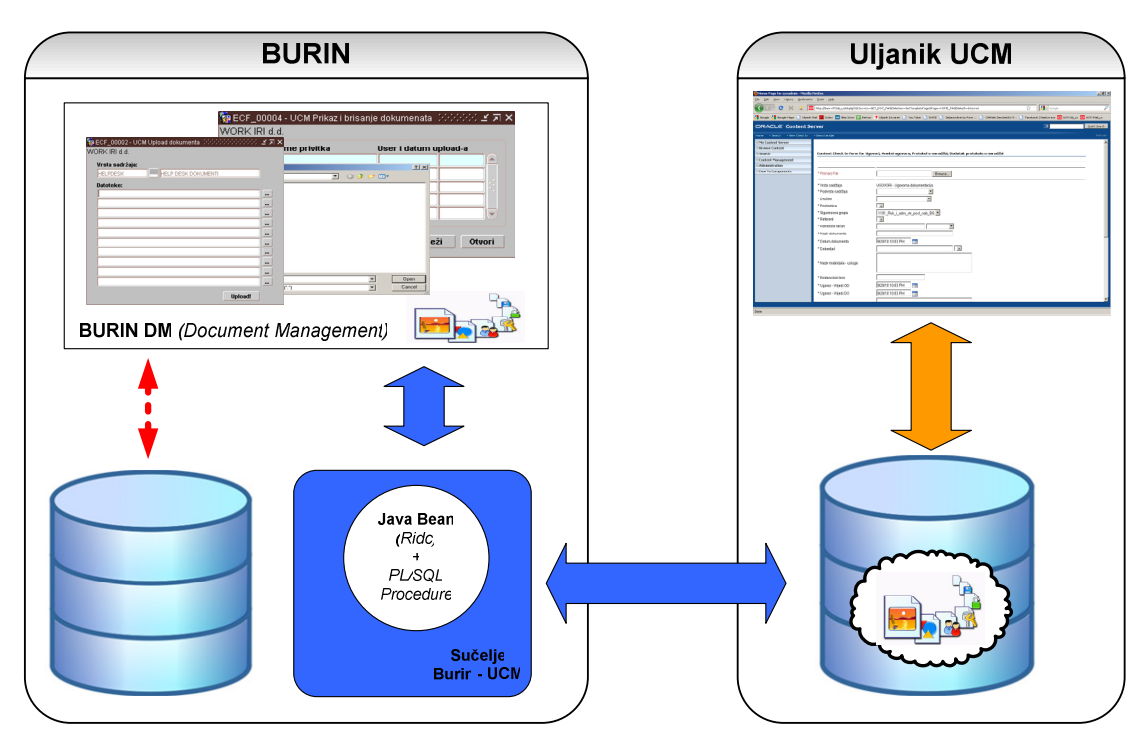

**Slika 1.** ULJANIK BURIN - UCM integracija

 Postojeća funkcionalnost spremanja dokumenata (BURIN DM) omogućavala je povezivanje, odnosno spremanje dokumenta u bazu zajedno sa slogom tablice za koji se dokument vezuje. Rješenje je nudilo ograničene mogućnosti pretraživanja vezanih dokumenata. Ovisno o ovlastima unutar BURIN-a vezani dokumenti bili su dostupni isključivo korisnicima BURIN-a.

 Navedena ograničenja postojećeg sustava i raspoloživost UCM infrastrukture rezultirala su rješenjem koje omogućuje integraciju BURIN-a i UCM-a. Korisnicima je uz isti ili vrlo sličan dosadašnji način rada trebalo omogućiti jednostavniji pristup do dokumentacije.

Smještajem dokumentacije u UCM sustav korisnici su dobili i niz dodatnih funkcionalnosti koje UCM sustav nudi.

 Ovisno o vrsti sadržaja, parametrizacijom integracije omogućena su različite definicije pravila mapiranja metapodataka. Na osnovu definiranih pravila mapiranja, vrijednosti metapodataka dinamički se pune i prenose u UCM. Ovisno o ovlastima, korisnicima je omogućena dostupnost prijavljenih sadržaja iz poslovnog sustava i iz sustava UCM.

 Modul integracije realiziran je razvojnim alatima ORACLE 10g, korištenjem Remote Intradoc Client-a (RIDC) i JavaBean komponente. Produkcijsko okruženje na kojem se izvodi, uključuje ORACLE DB 10g, ORACLE iAS 10g i ORACLE UNIVERSAL CONTENT SERVER 10.1.3.3.3 pod Sun Solaris OS-om.

## **2. FUNKCIJE BURIN - UCM RJEŠENJA**

Integracija BURIN - UCM sadrži slijedeće funkcionalnosti:

- 1. Parametrizacija integracije (UCM instance, sistemski metapodaci za instancu, vrste sadržaja za instancu, metapodaci za vrstu sadržaja)
- 2. BURIN prijava dokumenta (sadržaja) u UCM i njegovo automatsko povezivanje sa slogom u BURIN bazi
- 3. BURIN masovna prijava dokumenata (sadržaja) u UCM i njegovo naknadno ručno povezivanje sa slogom u BURIN bazi (vezivanje dokumenata)
- 4. Dohvat dokumenata (sadržaja) iz UCM-a

#### **2.1. Parametrizacija integracije**

 Ovisno o potrebama, parametrizacija integracije omogućava dinamičko mapiranje vrijednosti metapodataka između BURIN-a i UCM-a. Koristeći mapiranje, podaci se prilikom prijave sadržaja automatski prenose iz BURINA u UCM čime se omogućava pretraga prijavljenog sadržaja koristeći standardne UCM forme za pretragu sadržaja.

Parametrizacija integracije omogućava slijedeće funkcionalnosti:

- 1. Evidencija UCM instanci
- 2. Evidencija metapodataka
- 3. Evidencija vrsti sadržaja
- 4. Evidencija i mapiranje metapodataka
- 5. Evidencija blokova forme i vrste sadržaja

## **2.1.1. Evidencija UCM instanci**

| Instanca                    | Opis                                  |                               | Sigurn. model Username           | Password | <b>Shema</b> | <b>Status</b> |  |
|-----------------------------|---------------------------------------|-------------------------------|----------------------------------|----------|--------------|---------------|--|
| lidc                        | TEST - Uljanik Tehnička dokumentacija | Sig. grupe                    | burindm                          | *******  | csuser       | Aktivno       |  |
| ulj_cs                      | TEST - Uljanik Content Server         | Računi                        | $\overline{\phantom{a}}$ burindm | *******  | ulj_cs       | Aktivno       |  |
|                             |                                       |                               |                                  |          |              |               |  |
|                             |                                       |                               |                                  |          |              |               |  |
|                             |                                       |                               |                                  |          |              |               |  |
|                             |                                       |                               |                                  |          |              |               |  |
|                             |                                       |                               |                                  |          |              |               |  |
|                             |                                       |                               |                                  |          |              |               |  |
|                             |                                       |                               |                                  |          |              |               |  |
|                             |                                       |                               |                                  |          |              |               |  |
|                             |                                       |                               |                                  |          |              |               |  |
|                             |                                       |                               |                                  |          |              |               |  |
|                             |                                       |                               |                                  |          |              |               |  |
| <b>Http adresa instance</b> |                                       | Http putanja servisa instance |                                  |          |              |               |  |

**Slika 2.** ECF\_10001 - UCM serverske instance

 Evidencija omogućava definiciju UCM serverskih instanci. Parametrizacija UCM instanci omogućava da se iz BURIN okoline istovremeno pristupa različitim UCM instancama ovisno o potrebama. Osim evidencije UCM instanci, ovom formom definiraju se svi komunikacijski parametri potrebni za rad sa UCM instancom.

## \* **Sigurnosni model UCM instance:**

- − **Sigurnosne grupe** prijavljeni sadržaj štiti se na osnovu definiranih uloga (rola) i sigurnosnih grupa
- − **Ra**č**uni (Account)** prijavljeni sadržaj štiti se na osnovu definiranih računa (engl. accounts) u kombinaciji sa ulogama (rolama) i sigurnosnim grupama.

## **2.1.2. Evidencija metapodataka**

Definicija pojma "metapodatak":

 Metapodaci su podaci o podacima – podaci koji opisuju karakteristike nekog izvora u digitalnom obliku. Korisni su kod pregledavanja, prijenosa i dokumentiranja informacijskog sadržaja. U digitalnom smislu to su "strukturirani podaci koji opisuju, objašnjavaju, lociraju ili na neki drugi način omogućavaju lakše upravljanje resursima. Oni mogu opisivati jedan podatak, cijelu skupinu podataka ili samo neki dio cjeline. Shema metapodataka koja se pritom koristi ovisi o tipu podatka koji opisuje i kontekst u kojem se nalazi. Mogu biti implementirani u dokumente koje opisuju, ili mogu biti uz njih kao zaseban dokument. Često razlika između podatka i metapodatka nije definirana. Metapodatak može ujedno biti i podatak, ovisno o gledištu $^{\rm 1+}$ 

 Evidencija omogućava definiciju UCM metapodataka, odnosno definiciju UCM metapodataka za svaku definiranu UCM instancu. Metapodaci mogu biti sistemski i nesistemski (korisnički). Sistemski metapodaci su metapodaci za koje korisnik nema mogućnosti ažuriranja. To je zapravo minimalni skup metapodataka koji su obavezni prilikom svake prijave sadržaja.

 $\overline{a}$ 

<sup>1</sup> http://hr.wikipedia.org/wiki/Metapodaci

UCM sistemski metapodaci:

- Vrsta sadržaja (dDocType)
- Autor (dDocAuthor)
- Naslov (dDocTitle)
- Sigurnosna grupa (dSecurityGroup)
- Datoteka (primaryFile)
- Račun (dDocAccount) u slučajevima kada se kao sigurnosni model koriste Računi (accounti)

 Prilikom svake prijave sadržaja u UCM, sistemski metapodaci moraju imate neku vrijednost, odnosno ne smiju biti null vrijednosti.

 Nesistemski (korisnički) metapodaci su metapodaci koje ovisno o potrebama definira sam korisnik.

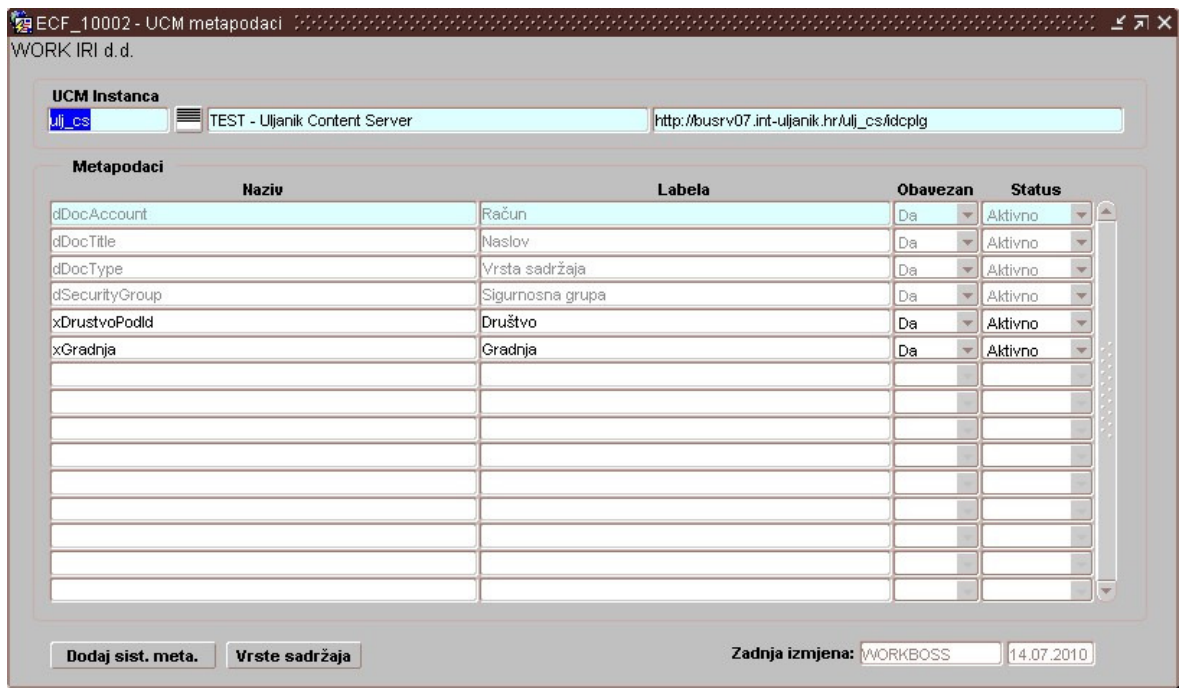

**Slika 3.** ECF\_10002 - UCM metapodaci

## **2.1.3. Evidencija vrsti sadržaja**

 Vrste sadržaja su identifikatori korišteni za grupiranje sadržaja (datoteka). Evidencija omogućava definiranje vrsti i pod vrsti sadržaja. Uz svaku definiranu vrstu sadržaja potrebno je definirati (upisati) naziv BURIN izvorne tablice čiji će se slogovi vezivati za pojedini UCM sadržaj (datoteku).

 Slično kao i kod održavanja metapodataka, održavanje vrsti sadržaja obavlja se na dva mjesta i to:

- 1. Definicija vrste sadržaja na UCM instanci
- 2. Definicija UCM vrste sadržaja u BURIN-u, pri tom vodeći računa na nazive vrsti sadržaja (nazivi moraju biti isti)

| <b>UCM</b> Instanca<br>ulj_cs     | 〓<br><b>TEST - Uljanik Content Server</b> |                |   |            |                                               | http://busrv07.int-uljanik.hr/ulj_cs/idcplq |               |                          |
|-----------------------------------|-------------------------------------------|----------------|---|------------|-----------------------------------------------|---------------------------------------------|---------------|--------------------------|
| Vrste sadržaja:<br>Vrsta sadržaja | Opis                                      | Hij. raz.      |   |            | Sort Nadr. vrsta sadr. Nadr. vrsta sadr. opis | Izvorna tablica                             | <b>Status</b> |                          |
| LOKACIJA                          | Prostorna dokumentacija                   | 1              | 1 |            |                                               | <b>DS LOKACIJE</b>                          | Aktivno       |                          |
| <b>HELPDESK</b>                   | Help Desk dokumenti                       | 1              |   |            |                                               | HD ZAHTJEVI                                 | Aktivno       |                          |
| <b>PROTOKOL</b>                   | Ulazna - izlazna pošta                    | 1              |   |            |                                               |                                             | Aktivno       |                          |
| <b>UGOVORI</b>                    | Ugovori                                   | 1              |   |            |                                               |                                             | Aktivno       |                          |
| P UL POSTA                        | Ulazna pošta                              | 2              |   | 1 PROTOKOL | Ulazna - izlazna pošta                        |                                             | Aktivno       |                          |
| P IZ POSTA                        | Izlazna pošta                             | $\overline{2}$ |   | 2 PROTOKOL | Ulazna - izlazna pošta                        |                                             | Aktivno       |                          |
| P OSTALO                          | Ostalo                                    | 2              |   | 3 PROTOKOL | Ulazna - izlazna pošta                        |                                             | Aktivno       |                          |
|                                   | UG UGOVOR Ugovor s dobavljačem            | $\overline{2}$ |   | 1 UGOVORI  | Ugovori                                       |                                             | Aktivno       |                          |
|                                   | UG_ANEKS_UG Aneks, dodatak ugovoru        | $\overline{2}$ |   | 2 UGOVORI  | Ugovori                                       |                                             | Aktivno       |                          |
|                                   | UG_PROT_NAR Protokol o naručivanju        | $\overline{2}$ |   | 3 UGOVORI  | Ugovori                                       |                                             | Aktivno       |                          |
|                                   | UG_DOD_PROT Dodatak protokolu o naruči    | $\overline{2}$ |   | 4 UGOVORI  | Uqovori                                       |                                             | Aktivno       |                          |
|                                   |                                           |                |   |            |                                               |                                             |               |                          |
|                                   |                                           |                |   |            |                                               |                                             |               | $\overline{\phantom{1}}$ |

**Slika 4.** ECF\_10003 - UCM vrste sadržaja

\* Hijerarhijska razina UCM vrste sadržaja:

 Evidencija omogućava definiranje podvrsti sadržaja. Hijerarhijski gledano svaka vrsta može imati više podvrsta. S obzirom da UCM poznaje samo vrstu sadržaja, UCM podvrstu sadržaja potrebno je definirati dodatnim metapodatkom i to ovisno o broju hijerarhijskih razina za određenu vrstu. Ovakvom definicijom vrsti i podvrsti, nevezano za integraciju, omogućeno je i kreiranje vezanih listi između vrsti i pripadajućim im podvrsti sadržaja.

## **2.1.4. Evidencija i mapiranje metapodataka**

 Evidencija omogućuje da se za odabranu vrstu sadržaja definiraju obavezni metapodaci i njihove inicijalne vrijednosti, odnosno način mapiranja BURIN podataka sa UCM metapodacima.

 Mapiranje metapodataka definirati se na način da se najprije svakom metapodatku određene vrste sadržaja definira inicijalna vrijednost. Ovo je potrebno kako bi se prilikom prijave sadržaja koji nije vezan za konkretan slog tablice, osigurale inicijalne vrijednosti metapodataka.

 U slučajevima kada se prijavljuje sadržaj koji će biti vezan za konkretan slog u tablici postoji potreba da se vrijednosti metapodataka dinamički čitaju i prosljeđuju prema UCM-u. U tom slučaju forma omogućava definiciju dinamičkog čitanja vrijednosti pojedinih polja sloga (vrijednosti atributa) za koji se vezuje prijavljeni sadržaj.

 Kod ovakvog načina prilikom vezivanja sadržaja za slog tablice, procedura za vezivanje najprije će na osnovu definiranog mapiranja pronaći slog u definiranoj tablici, pročitati vrijednost definiranog atributa i kao metapodatak proslijediti ga u UCM.

\* Inicijalna vrijednost metapodatka:

 Kao vrijednost forma omogućava da se koriste i vrijednosti globalnih varijabli koje su definirane na razini sesije. Procedura koja na osnovu definiranih pravila mapiranja izračunava vrijednosti za svaki metapodatak, u slučajevima kada se koriste globalne varijable kao inicijalne vrijednosti metapodataka vratiti će trenutnu vrijednost definirane globalne varijable.

| Društvo 8           | ULJANIK Informatika, razvoj, investicije, d.d. |                          |    |                                             |                              |                          |
|---------------------|------------------------------------------------|--------------------------|----|---------------------------------------------|------------------------------|--------------------------|
| <b>UCM</b> Instanca |                                                | <b>Opis UCM instance</b> |    |                                             | Web adresa instance          |                          |
| ulj_cs              | TEST - Uljanik Content Server                  |                          |    | http://busrv07.int-uljanik.hr/ulj_cs/idcplg |                              |                          |
| Vrsta sadržaja      | Opis vrste sadržaja                            |                          |    | Nadređena vrsta sadržaja opis               | Izvorna tablica              |                          |
| LOKACIJA            | Prostorna dokumentacija                        |                          |    |                                             | <b>DS_LOKACIJE</b>           |                          |
| <b>Naziv</b>        | Labela                                         | Obavezan                 |    | <b>Atribut izvorne tablice</b>              | Vrijednost                   |                          |
| dDocAccount         | Račun                                          | Obavezan                 | v. |                                             | Burin                        | A                        |
| dDocTitle           | Naslov                                         | Obavezan                 |    | $\overline{\phantom{a}}$ OPIS               | Burin nevezani dokument (LOF |                          |
| dDocType            | Vrsta sadržaja                                 | Obavezan                 |    |                                             | LOKACIJA                     |                          |
| dSecurityGroup      | Sigurnosna grupa                               | Obavezan                 |    |                                             | <b>SECURE</b>                |                          |
| xDrustvoPodld       | Društvo                                        | Obavezan                 |    |                                             | :global.pod id               |                          |
|                     |                                                |                          |    |                                             |                              |                          |
|                     |                                                |                          |    |                                             |                              |                          |
|                     |                                                |                          |    |                                             |                              |                          |
|                     |                                                |                          |    |                                             |                              | $\overline{\phantom{0}}$ |

**Slika 5.** ECF\_10004 - UCM vrste sadržaja - metapodaci

## **2.1.5. Evidencija blokova forme i vrste sadržaja**

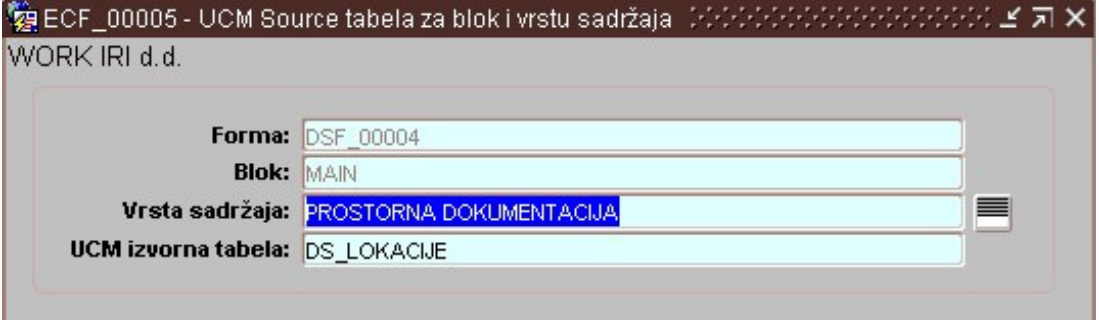

**Slika 6.** ECF\_00005 - UCM Source tabela za blok i vrstu sadržaja

 Prvi korak predstavlja evidentiranje source (izvorne) tabele na kojoj se zasniva blok forme čije podatke želimo povezati sa originalnim dokumentom. Na taj način se prijava sadržaja u UCM implementira u pojedinu formu.

 Ovom evidencijom definira se mogućnost vezivanja dokumenta (sadržaja) za određeni blok slogova podataka u nekoj formi. Dokumente je moguće vezivati samo za evidentirane blokove u formama.

#### **2.2. BURIN prijava dokumenta (sadržaja) i automatsko povezivanje sa slogom u BURIN bazi**

 Rješenje omogućava jednostavno i efikasno pohranjivanje, te pristup do upload-anih dokumenata iz BURIN-a.

 Ako se upload poziva iz forme koja prikazuje određeni podatak iz baze, upload-om dokumenta istovremeno ga vežemo za taj podatak.

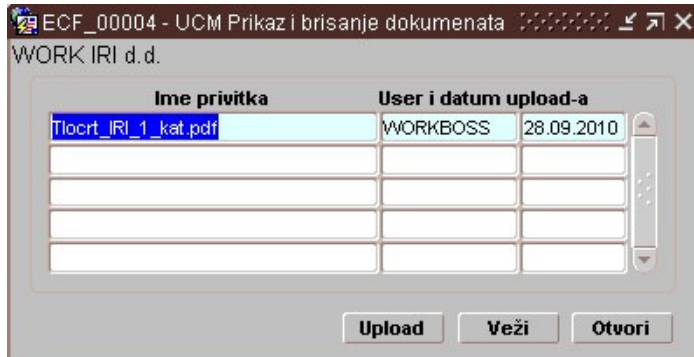

**Slika 7**. ECF\_00004 - UCM prikaz i brisanje dokumenta

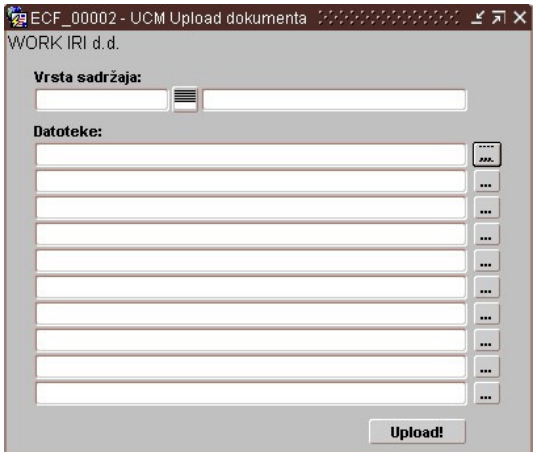

| Vrsta sadržaja: |                                               |                          |
|-----------------|-----------------------------------------------|--------------------------|
| LOKACIJA        | PROSTORNA DOKUMENTACIJA                       |                          |
| Datoteke:       |                                               |                          |
|                 | C:Wy Documents\Downloads\Tlocrt_IRI_1_kat.pdf | $\overline{\phantom{a}}$ |
|                 |                                               |                          |
|                 |                                               |                          |
|                 |                                               |                          |
|                 |                                               |                          |
|                 |                                               |                          |
|                 |                                               |                          |
|                 |                                               |                          |
|                 |                                               |                          |

**Slika 8.** ECF\_00002 - UCM Upload dokumenta **Slika 9.** ECF\_00002 - UCM Upload dokumenta

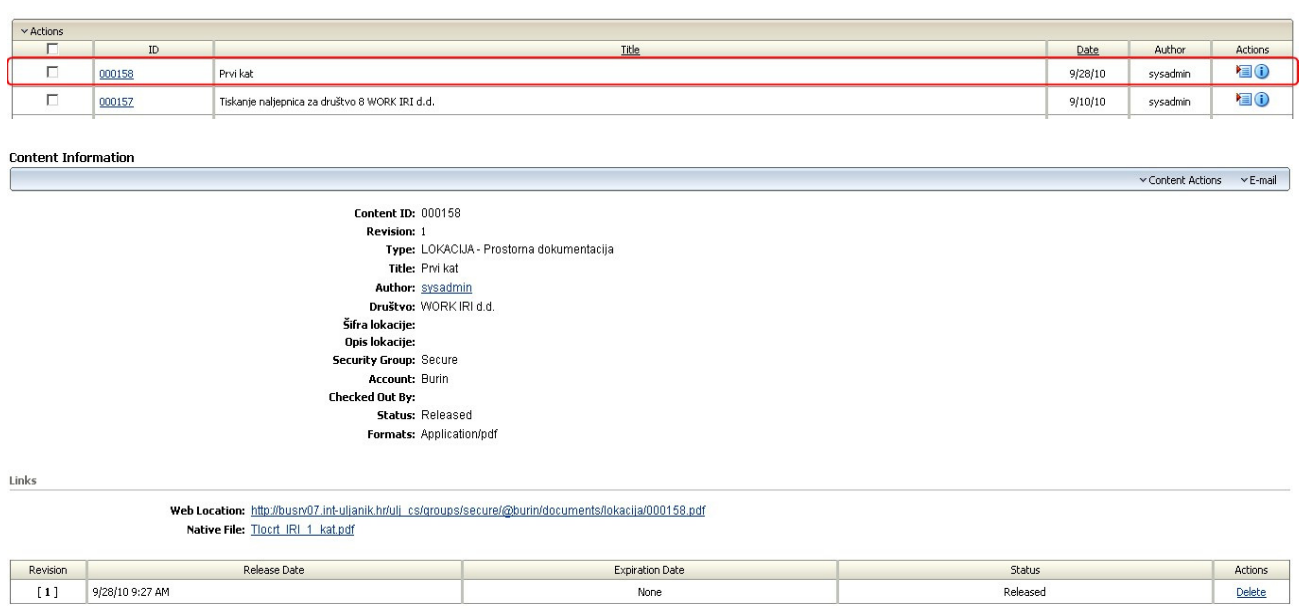

**Slika 10.** UCM informacije o sadržaju

#### **2.3. BURIN masovna prijava dokumenata (sadržaja) u UCM i njegovo naknadno ru**č**no povezivanje sa slogom u BURIN bazi (vezivanje dokumenata)**

 Omogućen je i "masovan" upload. Kod "masovnog" uploada dokumenata potrebno je odabrati vrstu sadržaja. Ovime je moguće upload-ati više dokumenata istovremeno pri čemu se ti dokumenti naknadno mogu povezati s konkretnim podatkom iz baze, odnosno blokom u formi.

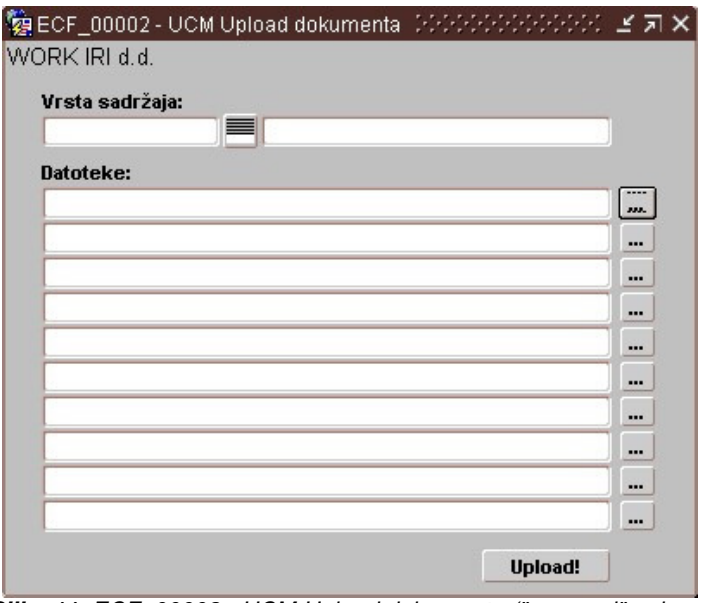

**Slika 11.** ECF\_00002 - UCM Upload dokumenta ("masovni" upload)

**2.3.1. Ru**č**no povezivanje sa slogom u BURIN bazi (vezivanje dokumenata)** 

| Vlasnik user/Pod. |   | <b>Dokument</b>                                 |                       |   |                         | Datum Upload user/Pod. Veza Vrsta sadržaja | <b>UCM</b> šifra | Forma          | <b>Blok</b> |  |
|-------------------|---|-------------------------------------------------|-----------------------|---|-------------------------|--------------------------------------------|------------------|----------------|-------------|--|
| <b>VORKBOSS</b>   |   | 8 476-1280-31100010-o-1.pdf 10.09.2010 WORKBOSS |                       | 8 | $\overline{\mathbf{v}}$ | <b>HELPDESK</b>                            | 000157           | HDF_20003 MAIN |             |  |
| <b>WORKBOSS</b>   | 8 | Kinesko_porinuce.pps                            | 09.09.2010 WORKBOSS   | 8 | п                       | <b>HELPDESK</b>                            | 000156           |                |             |  |
| <b>WORKBOSS</b>   | 8 | HelpDesk_prijava.doc                            | 09.09.2010   WORKBOSS | 8 | п                       | <b>HELPDESK</b>                            | 000155           |                |             |  |
| <b>MORKBOSS</b>   | 8 | nenad.txt                                       | 09.09.2010 WORKBOSS   | 8 | $\overline{\mathbf{v}}$ | <b>HELPDESK</b>                            | 000154           | HDF_20003 MAIN |             |  |
|                   |   |                                                 |                       |   | г                       |                                            |                  |                |             |  |
|                   |   |                                                 |                       |   | г                       |                                            |                  |                |             |  |
|                   |   |                                                 |                       |   | Г                       |                                            |                  |                |             |  |
|                   |   |                                                 |                       |   | Г                       |                                            |                  |                |             |  |
|                   |   |                                                 |                       |   | г                       |                                            |                  |                |             |  |
|                   |   |                                                 |                       |   | г                       |                                            |                  |                |             |  |
|                   |   |                                                 |                       |   | г                       |                                            |                  |                |             |  |
|                   |   |                                                 |                       |   | п                       |                                            |                  |                |             |  |
|                   |   |                                                 |                       |   | г                       |                                            |                  |                |             |  |
|                   |   |                                                 |                       |   | г                       |                                            |                  |                |             |  |
|                   |   |                                                 |                       |   | г                       |                                            |                  |                |             |  |
|                   |   |                                                 |                       |   | г                       |                                            |                  |                |             |  |

**Slika 12.** ECF\_00001 - UCM pregled,vezivanje i brisanje dokumenata

 Održavanje upload-anih dokumenata je olakšano korištenjem forme koja prikazuje sve uploadane dokumente, neovisno o tome da li su vezani za određeni podatak (slog) u bazi ili nisu. Svaki upload-ani dokument koji je povezan na konkretan podatak (slog) u bazi, moguće je otvoriti na jednostavan način klikom na ikonu na traci s alatima.

#### **2.4. Dohvat dokumenata (sadržaja) iz UCM-a**

Procedura za dohvat vezanog dokumenta poziva se klikom miša na ikonu u BURIN meniju.

| Ime privitka         | User i datum upload-a |            |
|----------------------|-----------------------|------------|
| Tlocrt_IRI_1_kat.pdf | <b>WORKBOSS</b>       | 28.09.2010 |
|                      |                       |            |
|                      |                       |            |
|                      |                       |            |
|                      |                       |            |

**Slika 13.** ECF\_00004 - UCM prikaz i brisanje dokumenta

Klikom miša na dugme "Otvori" pojavljuje se forma za otvaranje ili lokalno spremanje vezanog dokumenta.

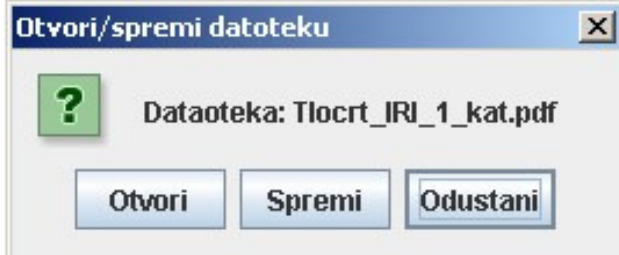

**Slika 14.** Forma za otvaranje ili lokalno spremanje dokumenta

Klikom miša na "Otvori" otvaramo vezani dokument, a klikom miša na "Spremi" u mogućnosti smo vezani dokument spremiti na lokalni disk.

## **2.5. Forms JAVA Bean za pristup UCM-u**

 Za integraciju BURIN-a i UCM-a koristi se JAVA Bean tehnologija. U tu svrhu napravljena je komponenta, odnosno JAVA Bean. Komponenta se kao objekt koristi u formi koja na osnovu proslijeđenih parametara omogućava upload i/ili download UCM dokumenata izravno iz okoline Oracle Forms-a, konkretno BURIN okoline.

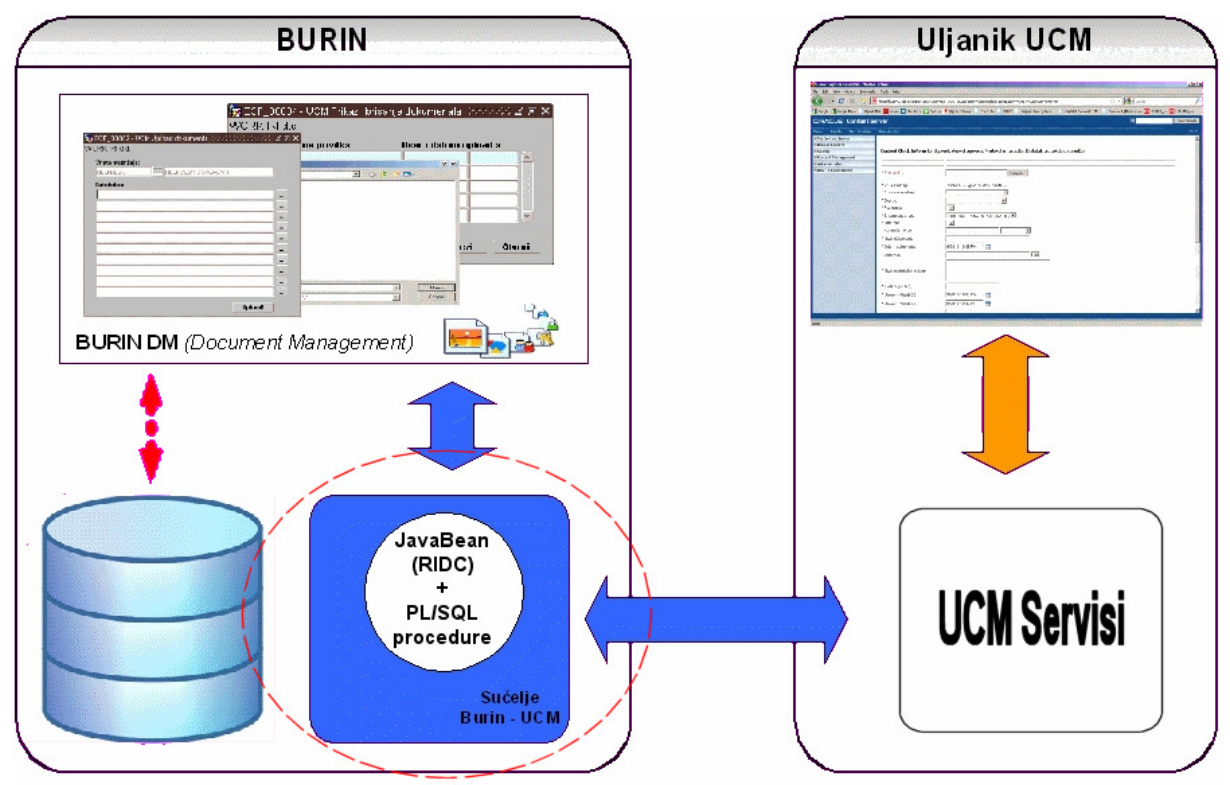

**Slika 15.** Uljanik BURIN - UCM integracija

 Na slici 1 je prikaz Uljanik BURIN i UCM integracije. Za potrebe pozivanja UCM servisa napravljen je JavaBean koji koristi RIDC API. Jednostavno sučelje za pozivanje JavaBean-a s formsima omogućuje kreiranje veze sa željenom UCM instancom, upload dokumenata sa pripadajućim metapodacima i download. Na forms strani izrađen je pomoćni PL/SQL paket za pripremu metapodataka za slanje prema UCM serveru. Metapodaci u JSON (JavaScript Object Notation) formatu predaju se JavaBean-u koji ih dalje prosljeđuje UCM serveru preko RIDC API-ja.

## **2.5.1. RIDC - Remote intradoc Client**

 Oracle UCM nudi više načina koji omogućuju vanjskim aplikacijama interakciju s UCM servisima. Uobičajeni "priključci" su :

- SOAP Web Service
- Content Integration Suite (CIS) J2EE Components
- (i najnoviji) RIDC Remote intradoc Client

 RIDC je za razliku od CIS-a i SOAP-a značajno manje zahtjevan u pogledu resursa i jednostavniji za upotrebu. Nema WSDL i J2EE kompleksnosti. On je jednostavan ("Plain Old Java Object") omotač (wrapper) oko UCM-ovih web servisa i zbog toga ga je vrlo lako ugraditi u bilo koju Java aplikaciju.

 Inspiracija za rad sa RIDC API-jem je bio članak na Bex Huff-ovom (autor knjige "The Definitive Guide to Stellent Content Server Development") blogu http://bexhuff.com/2009/04/scripting-oracleucm-with-jython.

#### **2.5.2. Korištenje**

 Za integraciju JavaBean-a sa Oracle formsima korišten je FBean paket. FBean je PL/SQL paket koji omogućuje korištenje JavaBean-ova ili Appleta kao prilagođenih (custom) komponenti bez dodatnog pisanja java koda. FBean osigurava cjelovit PL/SQL API za interakciju sa bilo kojom javnom metodom, svojstvom ili događajem koji JavaBean ili Applet daje na raspolaganje. Javne metode koje bean, za komunikaciju, izlaže su:

- ucmConn
- ucmUpload
- ucmDownload

 Nakon ostvarene veze sa željenom instancom UCM servera po potrebi pozivaju se se metode ucmUpload ili ucmDownload. Metoda ucmUpload prima jedan parametar koji je sastavljen od svih potrebnih metapodataka za određeni dokument. Za potrebe pakiranja metapodataka u jedinstveni parametar, prilkom uploada, koristi se PL/SQL funkcija koja dinamički kreira JSON (http://www.json.org/) formatirani string na osnovu datih parametara (metapodataka). Na taj način možemo mijenjati metapodatke i broj metapodataka koje šaljemo JavaBean-u prema tipu dokumenta koji šaljemo na UCM server. Download dokumenata ostvaren je metodom ucmDownload, koja na osnovu jedinstvenog identifikatora dokumenta (sa UCM-a) prikazuje standardni Open/Save dialog i time omogućuje prikaz ili pohranu odabranog dokumenta na lokalni disk.

## **3. UMJESTO ZAKLJU**Č**KA**

 Oracle UCM poduzeću osigurava standardizirani sustav upravljanja (nestrukturiranim) sadržajem. S tim u vezi integracija ERP-a i UCM pridonosi kvaliteti ERP sustava unutar poduzeća, čime osigurava centralizaciju i standardizaciju procesa upravljanja nestrukturiranim sadržajem unutar ERP-a. Ovime je prvenstveno korisnicima ERP-a omogućena jednostavnija i brža manipulacija sadržajem unutar poduzeća.

 Zbog raspoloživosti infrastrukture UCM-a s jedne strane i dodatnih administratorskih poslova vezano za postojeću funkcionalnost spremanja dokumenata s druge strane, integracija BURINA i UCM-a nametnula se kao nužno potrebna. Integracijom ne samo da smo standardizirali manipulaciju sadržajem već smo podigli razinu kvalitete i sigurnosti u rukovanju sadržajem unutar poduzeća.

## **4. RESURSI I LITERATURA**

- $\bullet$  Java plugin 1.6 >
- RIDC library oracle-ridc-client-10g.jar http://download.oracle.com/docs/cd/E10316\_01/ContentIntegration/ridc/ridc-developer-guide.pdf
- JSONSimple librariy (http://code.google.com/p/json-simple/
- **pljson v8.6** (http://sourceforge.net/projects/pljson/) pl/sql paket za rad sa json-om
- http://bexhuff.com/2009/04/scripting-oracle-ucm-with-jython
- Oracle9i forms in Java world http://www.oracle.com/technetwork/developer-tools/forms/forms-injava-world-132757.pdf
- http://fdegrelle.over-blog.com/ sve o PJC i JavaBean ekstenzijama za Oracle forms